<< AutoCAD 2007 >>

- $<<$  AutoCAD 2007  $>>$
- 13 ISBN 9787561220351
- 10 ISBN 7561220359

出版时间:2007-2

页数:254

PDF

更多资源请访问:http://www.tushu007.com

, tushu007.com

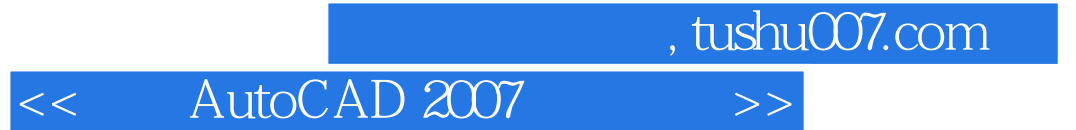

AutoCAD 2007

AutoCAD 2007

, tushu007.com << AutoCAD 2007 >>

AutoCAD 2007 AutoCAD

矩形和正多边形 一、绘制矩形 二、绘制正多边形 ……第四章 编辑基本二维图形第五章 控制

AutoCAD 2007

AutoCAD 2007

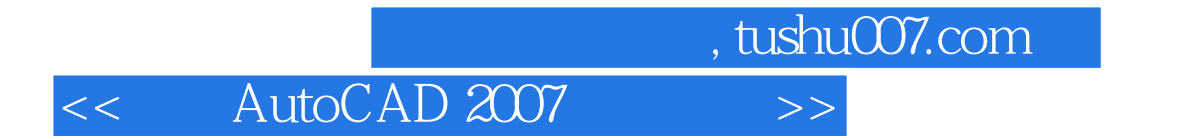

本站所提供下载的PDF图书仅提供预览和简介,请支持正版图书。

更多资源请访问:http://www.tushu007.com